$\overline{\phantom{a}}$  $, \ldots$ 

- $1.7.7$ Drivers Help<br>Dipint.driverpack Key languages Redist Microsoft.Deployment.WindowsInstaller.dll **B**<br>Product RedistDII.dll  $\overline{\mathscr{D}}$  setup
- 2. Setup.exe.  $\mathbb{R}^2$

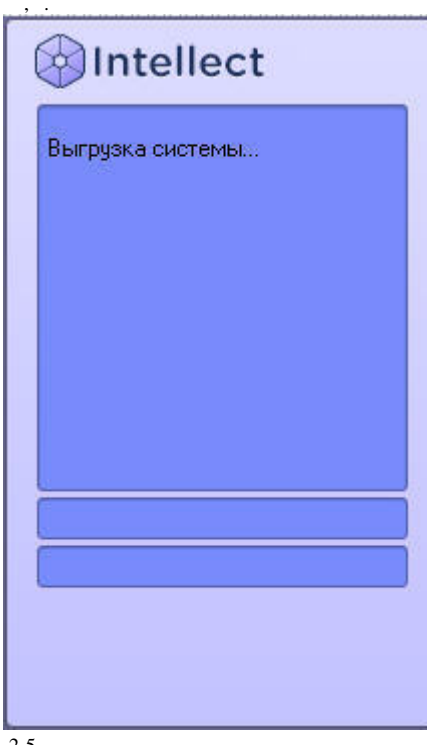

 $3. \ \ 2-5$  .